# **100% Money Back**

**Vendor:**IBM

**Exam Code:**C1000-002

**Exam Name:**IBM MQ V9.0 System Administration

**Version:**Demo

## **QUESTION 1**

A new LTS release of IBM MQ is made generally available. The versioning information is 9.0.0.0. When the next level of fixes is made available for this product what will the versioning information look like?

A. 9.1.0.0

B. 9.0.1.1

C. 9.0.1.0

D. 9.0.0.1

Correct Answer: D

Reference: https://www.ibm.com/support/knowledgecenter/en/SSFKSJ\_9.0.0/com.ibm.mq.pla.doc/ q004715\_.htm

#### **QUESTION 2**

Given the following error on an MQ server:

AMQ7280: WebSphere MQ queue manager \\'x\\' appears unresponsive

ln what file extension can this error be found?

A. \*.ERR

B. \*.FST

C. \*.FDC

D. \*.ALR

Correct Answer: C

## **QUESTION 3**

There is an environment where all cluster-sender channels are automatically associated with a separate cluster transmission queue.

What command would an administrator run to have all cluster-sender channels associated with the single default cluster transmit queue?

A. ALTER QMGR DEFCLXQ(SCTQ)

B. ALTER QMGR DEFCLXQ(CHANNEL)

#### C. ALTER QMGR CLUSTERQ("SYSTEM.CLUSTER.TRANSMIT.QUEUE")

# D. ALTER QMGR DEFCLXQ("SYSTEM.CLUSTER.TRANSMIT.QUEUE")

Correct Answer: C

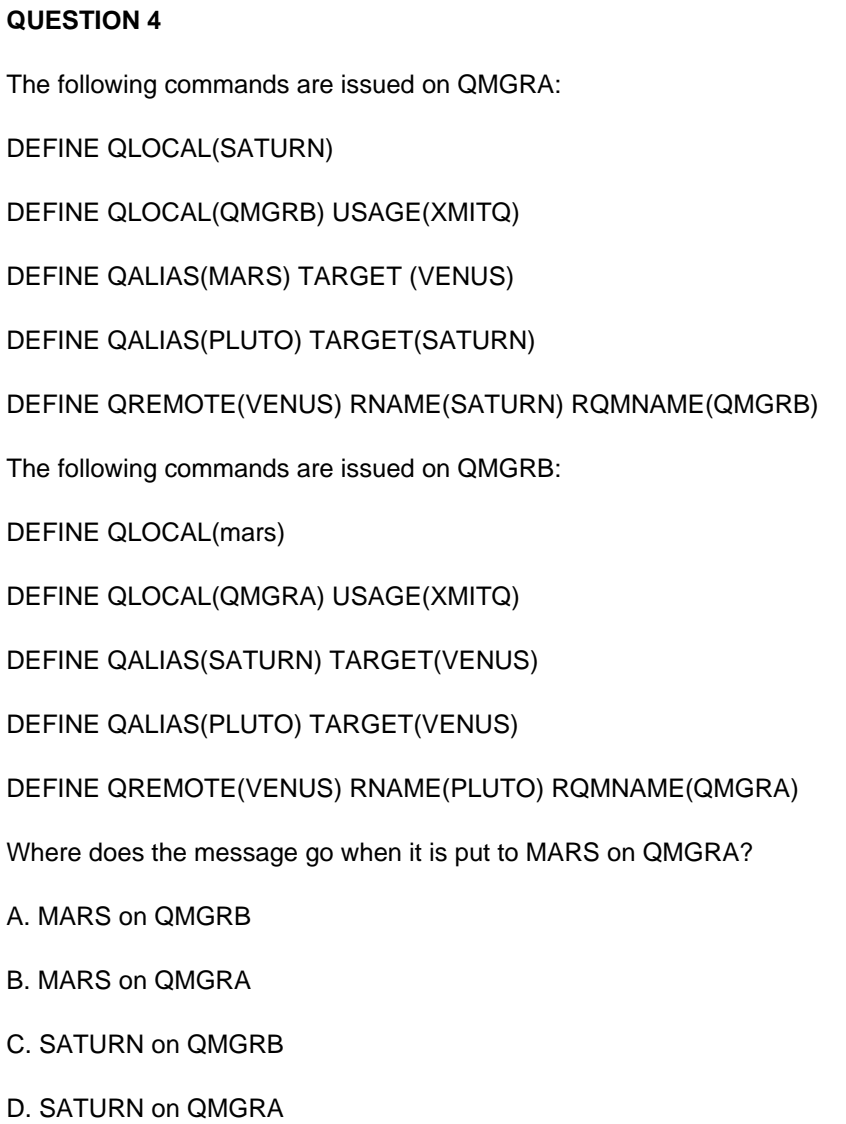

Correct Answer: D

# **QUESTION 5**

An existing application periodically announces price changes by putting messages to a queue. To make the price messages available as publications without changing the application, the output queue has been deleted and replaced with a queue alias that has TARGTYPE(TOPIC) TARGET(`PRICES\\'). Which authorization is required to allow the application to publish using the new alias?

A. Grant +put to the alias only

- B. Grant +pub to the alias and +pub to the PRICES topic object
- C. Grant +put to the alias and +pub to the PRICES topic object
- D. Grant +put to the alias and to each of the subscriber queues

Correct Answer: B

#### **QUESTION 6**

Queue manager QM1 has a remote queue RMT1 which is a remote definitions of the local queue L1 on

queue manager QM2.

How would an administrator define the transmission queue so that messages on RMT1 on QM1 are sent

to L1 on QM2?

A. DEFINE QLOCAL(`QM2\\') USAGE(XMITQ)

B. DEFINE QLOCAL(`RMT1\\') USAGE(XMITQ)

C. DEFINE QREMOTE(`L1\\') USAGE(XMITQ)

D. DEFINE QUALIAS(`QM2\\') USAGE(XMITQ)

Correct Answer: C

## **QUESTION 7**

Which command will enable real-time monitoring of queues, where the monitoring is to be controlled at a queue manager level?

A. ALTER QMGR MONQ(NONE)

B. ALTER QMGR MONQ(HIGH)

- C. ALTER QMGR INHIBTEV(ENABLED)
- D. ALTER QMGR STATQ(ON) STATINT(30)

Correct Answer: A

Reference: https://www.ibm.com/support/knowledgecenter/en/SSFKSJ\_7.5.0/com.ibm.mq.mon.doc/ q037990\_.htm

# **QUESTION 8**

What is the correct address to get extended information about queue manager TESTQM using the REST API?

A. http://ip:port/mq/rest/qmgr/TSTQM?attributes.extended

- B. http://ip:port/ibmmq/rest/qmgr=TSTQM?attributes=extended
- C. http://ip:port/mq/rest/v1/qmgr=TESTQM/attributes.extended
- D. http://ip:port/ibmmq/rest/v1/qmgr/TESTQM?attributes=extended

Correct Answer: D

Reference: https://www.ibm.com/support/knowledgecenter/en/SSFKSJ\_9.0.0/com.ibm.mq.adm.doc/ q128250\_.htm

#### **QUESTION 9**

On which platform would an administrator use the MQCMD\_INQUIRE\_CHANNEL\_INIT PCF command?

- A. z/OS
- B. UNIX
- C. IBM i
- D. Windows
- Correct Answer: A

Reference: https://www.ibm.com/support/knowledgecenter/en/SSFKSJ\_9.0.0/com.ibm.mq.ref.adm.doc/ q128360\_.htm

#### **QUESTION 10**

An instance of IBM MQ on Unix regularly processes larger messages. Which condition will have a positive impact on message throughput given that the system is short of real memory?

- A. larger log buffer sizes
- B. Application processing outside of a unit of work
- C. Defining queue using large persistent queue buffers
- D. Defining queues using large non-persistent queue buffers

Correct Answer: D

# **QUESTION 11**

After completing an IBM MQ for z/OS installation and customization, how can a successful installation be verified?

- A. Review the z/OS MQ SMF records.
- B. Run the command runmqsc -installation\_verify.
- C. Put a test message on a newly created z/OS queue.

D. Use the MQ for z/OS installation verification programs (IVPs).

Correct Answer: D

Reference: https://www.ibm.com/support/knowledgecenter/en/SSFKSJ\_9.1.0/com.ibm.mq.ins.doc/q009680\_.htm

## **QUESTION 12**

What must be done before an administrator can take a full backup of a queue manager\\'s files?

- A. The queues must be cleared.
- B. The channels must be stopped.
- C. The queue manager must be stopped.
- D. The administrator must copy the logs over to DR site.

Correct Answer: C

Reference: https://www.ibm.com/support/knowledgecenter/en/SSFKSJ\_7.5.0/com.ibm.mq.con.doc/ q018070\_.htm